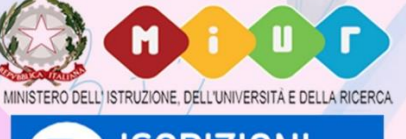

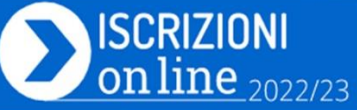

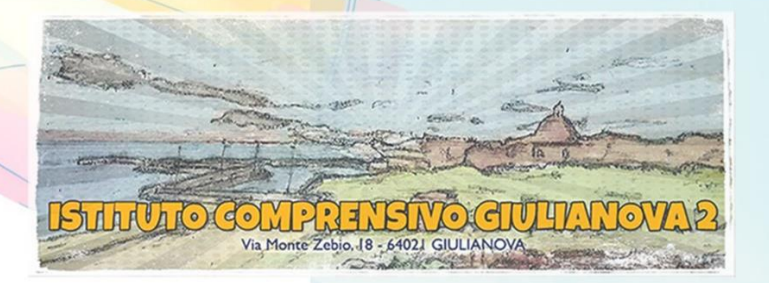

In vista delle iscrizioni per l'a.s. 2022/23 (dal 4 al 28 gennaio 2022)

## L'ISTITUTO COMPRENSIVO GIULIANOVA 2

invita le famiglie interessate a partecipare ai seguenti

## **INCONTRI ONLINE**

per la presentazione delle scuole e delle rispettive offerte formative:

## Mercoledì 12 gennaio 2022 **ISCRIZIONI ALLA SCUOLA SECONDARIA DI I GRADO**

17.30 - 18.15: incontro informativo online per l'iscrizione alla Scuola Secondaria di primo grado "Bindi-Annunziata"

L'incontro si svolgerà sulla piattaforma Microsoft Teams

**[Fai clic qui per partecipare alla riunione](https://teams.microsoft.com/l/meetup-join/19%3ameeting_MWIwMzYzZjItZDg3YS00NjY1LWIzODAtYTViYjcyMzEzZjQw%40thread.v2/0?context=%7b%22Tid%22%3a%2250ff361b-b405-42c9-90d4-c4351e9ad04e%22%2c%22Oid%22%3a%22d9c70aed-f172-4c6b-a462-133d08fa1ac2%22%7d)**

[Altre informazioni](https://aka.ms/JoinTeamsMeeting) | [Opzioni riunione](https://teams.microsoft.com/meetingOptions/?organizerId=d9c70aed-f172-4c6b-a462-133d08fa1ac2&tenantId=50ff361b-b405-42c9-90d4-c4351e9ad04e&threadId=19_meeting_MWIwMzYzZjItZDg3YS00NjY1LWIzODAtYTViYjcyMzEzZjQw@thread.v2&messageId=0&language=it-IT)